| 09:47:21 AM | Info | SuperDuper!, 2.6.2 (87), path: /Applications/SuperDuper!.app, Mac OS 10.6.7 build 10J869 (i386) | 09:47:21 AM | Info | Started on Tue, May 17, 2011 at 9:47 AM | 09:47:21 AM | Info | Source Volume: Momentus XT, mount: /, device: /dev/disk0s2, media: ST95005620AS, interconnect: Internal SATA, file system: "Journaled HFS+", OS: 10.6.7 (10J869), capacity: 386.55 GB, used: 208.63 GB, directories: 198564, files: 761977, ejectable: NO, ACLs: Enabled | 09:47:21 AM | Info | Target Volume: SD.MBPRO17, mount: /Volumes/SD.MBPRO17, device: /dev/disk4s2, media: Hitachi HTS545050B9SA02, interconnect: External USB, file system: "Journaled HFS+", OS: 10.6.7 (10J869), capacity: 499.76 GB, used: 241.61 GB, directories: 194572, files: 788056, ejectable: YES, ACLs: Enabled | 09:47:21 AM | Info | Copy Mode : Smart Update | 09:47:21 AM | Info | Copy Script : Backup - all files.dset | 09:47:21 AM | Info | Transcript : BuildTranscript.plist | 09:47:22 AM | Info | PHASE: 1. Prepare to Copy Files | 09:47:22 AM | Info | ...ACTION: Preparing Momentus XT | 09:47:22 AM | Info | ......COMMAND => Verifying the integrity of volinfo.database | 09:47:22 AM | Info | volinfo.database OK | 09:47:22 AM | Info | ......COMMAND => Enabling permissions on Momentus XT | 09:47:22 AM | Info | Refreshing Disk Arbitration ... | 09:47:22 AM | Info | ......COMMAND => Verifying that permissions are enabled for Momentus XT | 09:47:22 AM | Info | Permissions on '/' are enabled. | 09:47:22 AM | Info | ...ACTION: Repairing permissions on Momentus XT | 09:47:22 AM | Info | ......COMMAND => Repairing permissions on Momentus XT | 09:47:22 AM | Info | Started verify/repair permissions on disk0s2 Momentus XT | 09:47:42 AM | Info | Permissions differ on "System/Library/Java/JavaVirtualMachines/ 1.6.0.jdk/Contents/Classes/dt.jar", should be lrwxr-xr-x , they are lrw-r--r-- | 09:47:42 AM | Info | Repaired "System/Library/Java/JavaVirtualMachines/1.6.0.jdk/ Contents/Classes/dt.jar" | 09:47:42 AM | Info | Permissions differ on "System/Library/Java/JavaVirtualMachines/ 1.6.0.jdk/Contents/Classes/jce.jar", should be lrwxr-xr-x , they are lrw-r--r-- | 09:47:42 AM | Info | Repaired "System/Library/Java/JavaVirtualMachines/1.6.0.jdk/ Contents/Classes/jce.jar" | 09:47:42 AM | Info | Permissions differ on "System/Library/Java/JavaVirtualMachines/ 1.6.0.jdk/Contents/Classes/jconsole.jar", should be lrwxr-xr-x , they are lrw-r--r-- | 09:47:42 AM | Info | Repaired "System/Library/Java/JavaVirtualMachines/1.6.0.jdk/ Contents/Classes/jconsole.jar" | 09:47:42 AM | Info | Permissions differ on "System/Library/Java/JavaVirtualMachines/ 1.6.0.jdk/Contents/Classes/management-agent.jar", should be lrwxr-xr-x , they are lrw $r--r--$ | 09:47:42 AM | Info | Repaired "System/Library/Java/JavaVirtualMachines/1.6.0.jdk/ Contents/Classes/management-agent.jar" | 09:47:43 AM | Info | User differs on "System/Library/Java/JavaVirtualMachines/ 1.6.0.jdk/Contents/Home/lib", should be 0, user is 95 | 09:47:43 AM | Info | Repaired "System/Library/Java/JavaVirtualMachines/1.6.0.jdk/ Contents/Home/lib" | 09:47:43 AM | Info | Permissions differ on "System/Library/Java/JavaVirtualMachines/ 1.6.0.jdk/Contents/Home/lib/dt.jar", should be -rw-r--r--, they are -rwxr-xr-x | 09:47:43 AM | Info | Repaired "System/Library/Java/JavaVirtualMachines/1.6.0.jdk/ Contents/Home/lib/dt.jar" | 09:47:43 AM | Info | Permissions differ on "System/Library/Java/JavaVirtualMachines/ 1.6.0.jdk/Contents/Home/lib/jce.jar", should be  $-w-r--r-$ , they are  $-wxr-xr-x$ | 09:47:43 AM | Info | Repaired "System/Library/Java/JavaVirtualMachines/1.6.0.jdk/

Contents/Home/lib/jce.jar" | 09:47:43 AM | Info | Permissions differ on "System/Library/Java/JavaVirtualMachines/ 1.6.0.jdk/Contents/Home/lib/management-agent.jar", should be -rw-r--r-- , they are rwxr-xr-x | 09:47:43 AM | Info | Repaired "System/Library/Java/JavaVirtualMachines/1.6.0.jdk/ Contents/Home/lib/management-agent.jar" | 09:47:43 AM | Info | Permissions differ on "System/Library/Java/JavaVirtualMachines/ 1.6.0.jdk/Contents/Home/lib/security/blacklist", should be lrwxr-xr-x , they are lrw-r--r-- | 09:47:43 AM | Info | Repaired "System/Library/Java/JavaVirtualMachines/1.6.0.jdk/ Contents/Home/lib/security/blacklist" | 09:47:43 AM | Info | User differs on "System/Library/Java/JavaVirtualMachines/ 1.6.0.jdk/Contents/Libraries", should be 0, user is 95 | 09:47:43 AM | Info | Repaired "System/Library/Java/JavaVirtualMachines/1.6.0.jdk/ Contents/Libraries" | 09:47:43 AM | Info | Permissions differ on "System/Library/Java/Support/ Deploy.bundle/Contents/Home/lib/security/cacerts", should be lrwxr-xr-x , they are lrw $r - r -$ | 09:47:43 AM | Info | Repaired "System/Library/Java/Support/Deploy.bundle/Contents/ Home/lib/security/cacerts" | 09:47:43 AM | Info | Permissions differ on "System/Library/Java/Support/ Deploy.bundle/Contents/Resources/Java/deploy.jar", should be lrwxr-xr-x , they are lrw $r--r--$ | 09:47:43 AM | Info | Repaired "System/Library/Java/Support/Deploy.bundle/Contents/ Resources/Java/deploy.jar" | 09:47:43 AM | Info | Permissions differ on "System/Library/Java/Support/ Deploy.bundle/Contents/Resources/JavaPluginCocoa.bundle/Contents/Resources/Java/ deploy.jar", should be lrwxr-xr-x , they are lrw-r--r-- | 09:47:43 AM | Info | Repaired "System/Library/Java/Support/Deploy.bundle/Contents/ Resources/JavaPluginCocoa.bundle/Contents/Resources/Java/deploy.jar" | 09:48:42 AM | Info | Permissions differ on "System/Library/Frameworks/ JavaVM.framework/Versions/1.6.0/Classes/dt.jar", should be -rw-r--r-- , they are lrwxrxr-x | 09:48:42 AM | Info | Repaired "System/Library/Frameworks/JavaVM.framework/ Versions/1.6.0/Classes/dt.jar" | 09:48:42 AM | Info | Permissions differ on "System/Library/Frameworks/ JavaVM.framework/Versions/1.6.0/Classes/jce.jar", should be -rw-r--r-- , they are lrwxrxr-x | 09:48:42 AM | Info | Repaired "System/Library/Frameworks/JavaVM.framework/ Versions/1.6.0/Classes/jce.jar" | 09:48:42 AM | Info | Permissions differ on "System/Library/Frameworks/ JavaVM.framework/Versions/1.6.0/Classes/jconsole.jar", should be -rw-r--r--, they are lrwxr-xr-x | 09:48:42 AM | Info | Repaired "System/Library/Frameworks/JavaVM.framework/ Versions/1.6.0/Classes/jconsole.jar" | 09:48:42 AM | Info | Permissions differ on "System/Library/Frameworks/ JavaVM.framework/Versions/1.6.0/Classes/management-agent.jar", should be -rw-r--r--, they are lrwxr-xr-x | 09:48:42 AM | Info | Repaired "System/Library/Frameworks/JavaVM.framework/ Versions/1.6.0/Classes/management-agent.jar" | 09:48:42 AM | Info | User differs on "System/Library/Frameworks/JavaVM.framework/ Versions/1.6.0/Home/lib", should be 95, user is 0 | 09:48:42 AM | Info | Repaired "System/Library/Frameworks/JavaVM.framework/ Versions/1.6.0/Home/lib" | 09:48:42 AM | Info | Permissions differ on "System/Library/Frameworks/

JavaVM.framework/Versions/1.6.0/Home/lib/dt.jar", should be lrwxr-xr-x , they are -rw $r--r--$ | 09:48:42 AM | Info | Repaired "System/Library/Frameworks/JavaVM.framework/ Versions/1.6.0/Home/lib/dt.jar" | 09:48:42 AM | Info | Permissions differ on "System/Library/Frameworks/ JavaVM.framework/Versions/1.6.0/Home/lib/jce.jar", should be lrwxr-xr-x , they are -rw $r--r--$ | 09:48:42 AM | Info | Repaired "System/Library/Frameworks/JavaVM.framework/ Versions/1.6.0/Home/lib/jce.jar" | 09:48:42 AM | Info | Permissions differ on "System/Library/Frameworks/ JavaVM.framework/Versions/1.6.0/Home/lib/management-agent.jar", should be lrwxr-xr $x$ , they are  $-rw-r--r--$ | 09:48:42 AM | Info | Repaired "System/Library/Frameworks/JavaVM.framework/ Versions/1.6.0/Home/lib/management-agent.jar" | 09:48:42 AM | Info | Permissions differ on "System/Library/Frameworks/ JavaVM.framework/Versions/1.6.0/Home/lib/security/blacklist", should be -rw-r--r--, they are lrwxr-xr-x | 09:48:42 AM | Info | Repaired "System/Library/Frameworks/JavaVM.framework/ Versions/1.6.0/Home/lib/security/blacklist" | 09:48:42 AM | Info | User di!ers on "System/Library/Frameworks/JavaVM.framework/ Versions/1.6.0/Libraries", should be 95, user is 0 | 09:48:42 AM | Info | Repaired "System/Library/Frameworks/JavaVM.framework/ Versions/1.6.0/Libraries" | 09:48:42 AM | Info | Permissions differ on "System/Library/Frameworks/ JavaVM.framework/Versions/1.6.0/Resources/JavaPluginCocoa.bundle", should be drwxrxr-x , they are lrwxr-xr-x | 09:48:42 AM | Info | Repaired "System/Library/Frameworks/JavaVM.framework/ Versions/1.6.0/Resources/JavaPluginCocoa.bundle" | 09:48:42 AM | Info | Permissions differ on "System/Library/Frameworks/ JavaVM.framework/Versions/1.6.0/Resources/JavaPluginCocoa.bundle/Contents/ Resources/Java/deploy.jar", should be -rw-r--r-- , they are lrwxr-xr-x | 09:48:42 AM | Info | Repaired "System/Library/Frameworks/JavaVM.framework/ Versions/1.6.0/Resources/JavaPluginCocoa.bundle/Contents/Resources/Java/deploy.jar" | 09:48:42 AM | Info | Permissions differ on "System/Library/Frameworks/ JavaVM.framework/Versions/1.6.0/Resources/JavaPluginCocoa.bundle/Contents/ Resources/Java/libdeploy.jnilib", should be -rwxr-xr-x , they are lrwxr-xr-x | 09:48:42 AM | Info | Repaired "System/Library/Frameworks/JavaVM.framework/ Versions/1.6.0/Resources/JavaPluginCocoa.bundle/Contents/Resources/Java/ libdeploy.jnilib" | 09:48:42 AM | Info | Permissions differ on "System/Library/Frameworks/ JavaVM.framework/Versions/A/Resources/Deploy.bundle/Contents/Home/lib/security/ cacerts", should be  $-w-r--$ , they are lrwxr-xr-x | 09:48:43 AM | Info | Repaired "System/Library/Frameworks/JavaVM.framework/ Versions/A/Resources/Deploy.bundle/Contents/Home/lib/security/cacerts" | 09:48:43 AM | Info | Permissions differ on "System/Library/Frameworks/ JavaVM.framework/Versions/A/Resources/Deploy.bundle/Contents/Resources/Java/ deploy.jar", should be  $-rw-r--$ , they are lrwxr-xr-x | 09:48:43 AM | Info | Repaired "System/Library/Frameworks/JavaVM.framework/ Versions/A/Resources/Deploy.bundle/Contents/Resources/Java/deploy.jar" | 09:48:43 AM | Info | Permissions differ on "System/Library/Frameworks/ JavaVM.framework/Versions/A/Resources/Deploy.bundle/Contents/Resources/Java/ libdeploy.jnilib", should be -rwxr-xr-x , they are lrwxr-xr-x | 09:48:43 AM | Info | Repaired "System/Library/Frameworks/JavaVM.framework/ Versions/A/Resources/Deploy.bundle/Contents/Resources/Java/libdeploy.jnilib"

| 09:49:51 AM | Info | Warning: SUID file "System/Library/CoreServices/ RemoteManagement/ARDAgent.app/Contents/MacOS/ARDAgent" has been modified and will not be repaired | 09:51:09 AM | Info | Finished verify/repair permissions on disk0s2 Momentus XT | 09:51:09 AM | Info | ...ACTION: Preparing SD.MBPRO17 | 09:51:09 AM | Info | ......COMMAND => Enabling permissions on SD.MBPRO17 | 09:51:09 AM | Info | Refreshing Disk Arbitration ... | 09:51:10 AM | Info | ......COMMAND => Verifying that permissions are enabled for SD.MBPRO17 | 09:51:10 AM | Info | Permissions on '/Volumes/SD.MBPRO17' are enabled. | 09:51:10 AM | Info | ......COMMAND => Verifying that SD.MBPRO17 ACL support matches Momentus XT | 09:51:10 AM | Info | ...ACTION: Preserving Spotlight state on SD.MBPRO17 | 09:51:10 AM | Info | ......COMMAND => Disabling Spotlight search indexing on SD.MBPRO17 | 09:51:10 AM | Info | PHASE: 2. Copy Files | 09:51:10 AM | Info | ...ACTION: Copying files from Momentus XT to SD.MBPRO17 using Smart Update | 09:51:10 AM | Info | ......COMMAND => Cloning Momentus XT to SD.MBPRO17 | 09:51:10 AM | Info | Copying copy files with delete using script: /Users/snpower/ Library/Application Support/SuperDuper!/Copy Scripts/Standard Scripts/Backup - all files.dset | 09:51:10 AM | Info | Loading 27 commands from copy script /Applications/ SuperDuper!.app/Contents/Resources/Copy Scripts/Exclude system temporary files.dset | 09:51:10 AM | Info | Loading 6 commands from copy script /Applications/ SuperDuper!.app/Contents/Resources/Copy Scripts/Exclude system cache files.dset | 09:51:10 AM | Info | Loading 1 commands from copy script /Applications/ SuperDuper!.app/Contents/Resources/Copy Scripts/Exclude Norton FileSaver files.dset | 09:51:10 AM | Info | Loading 2 commands from copy script /Applications/ SuperDuper!.app/Contents/Resources/Copy Scripts/Exclude Google Desktop Index files.dset | 09:51:10 AM | Info | Loading 1 commands from copy script /Applications/ SuperDuper!.app/Contents/Resources/Copy Scripts/Exclude iTunes Temporary files.dset | 09:51:10 AM | Info | Loading 0 commands from copy script /Users/snpower/Library/ Application Support/SuperDuper!/Copy Scripts/Standard Scripts/Backup - all files.dset | 09:51:13 AM | Info | / | 09:51:13 AM | Info | /cores | 09:51:13 AM | Info | / Network | 09:51:13 AM | Info | /7e1ef68ddf681b387ffda2d4db63a9 | 09:51:13 AM | Info | /usr | 09:51:31 AM | Info | / Microsoft Office 2011 | 09:51:31 AM | Info | /Library | 09:52:37 AM | Info | /Backups | 09:52:37 AM | Info | / \$RECYCLE.BIN | 09:52:37 AM | Info | /.Trashes | 09:52:37 AM | Info | /private | 09:52:37 AM | Info | Ignoring /private/var/folders/Fm | 09:52:37 AM | Info | Ignoring /private/var/folders/iQ | 09:52:37 AM | Info | Ignoring /private/var/folders/zz | 09:52:37 AM | Info | Ignoring /private/var/run/vpncontrol.sock | 09:52:37 AM | Info | Ignoring /private/var/run/syslog | 09:52:37 AM | Info | Ignoring /private/var/run/printtool | 09:52:37 AM | Info | Ignoring /private/var/run/portmap.socket | 09:52:37 AM | Info | Ignoring /private/var/run/mDNSResponder

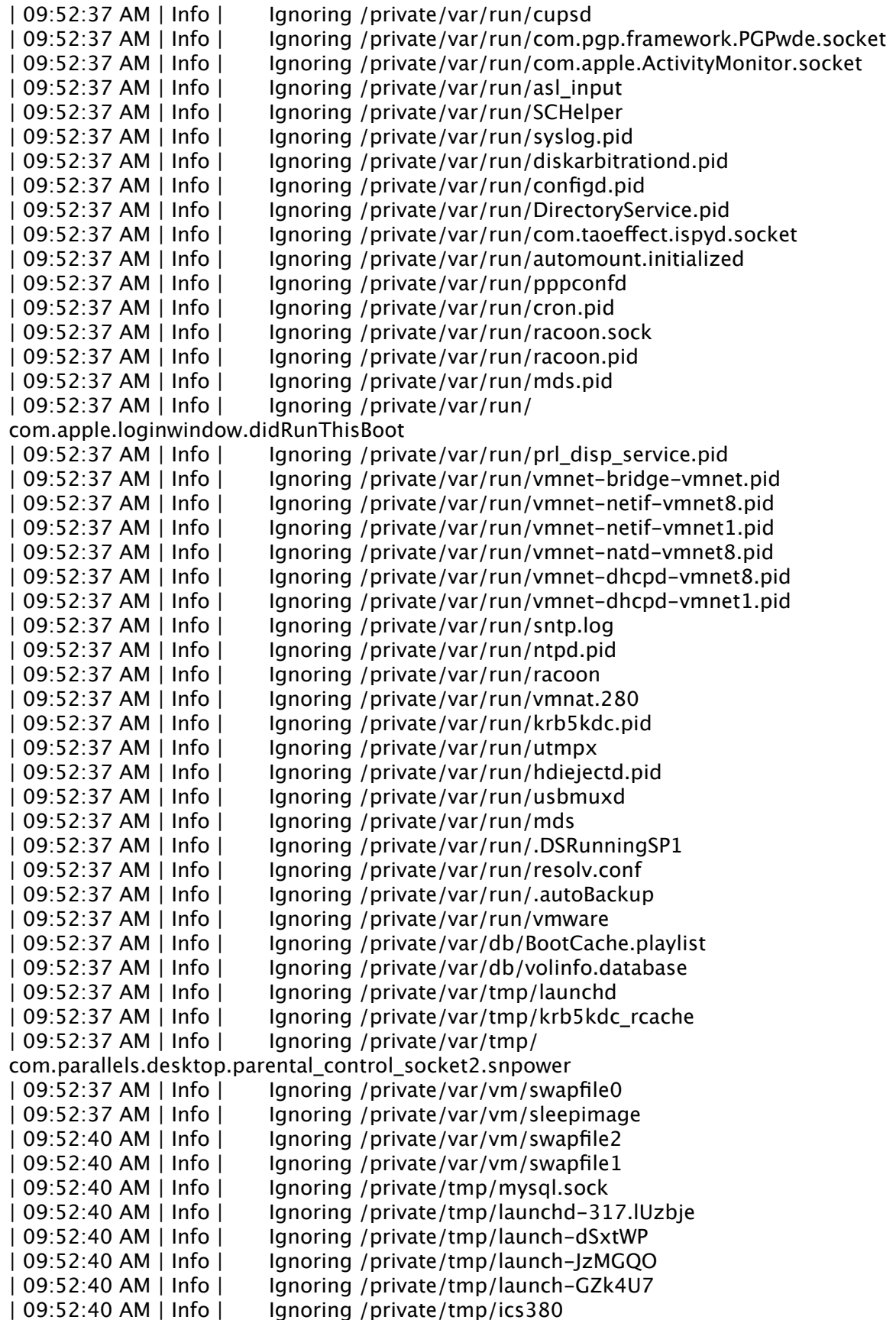

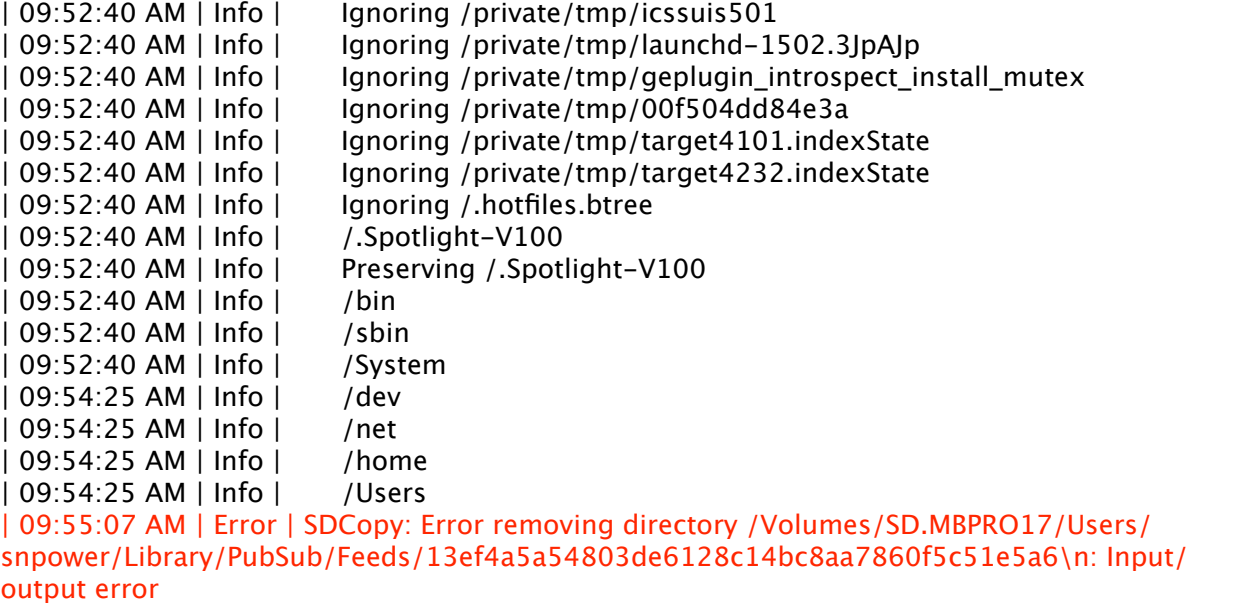